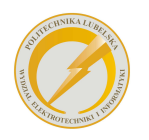

 $\overline{\phantom{a}}$ 

## **Kierunek studiów Elektrotechnika**

Studia II stopnia

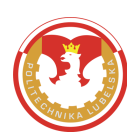

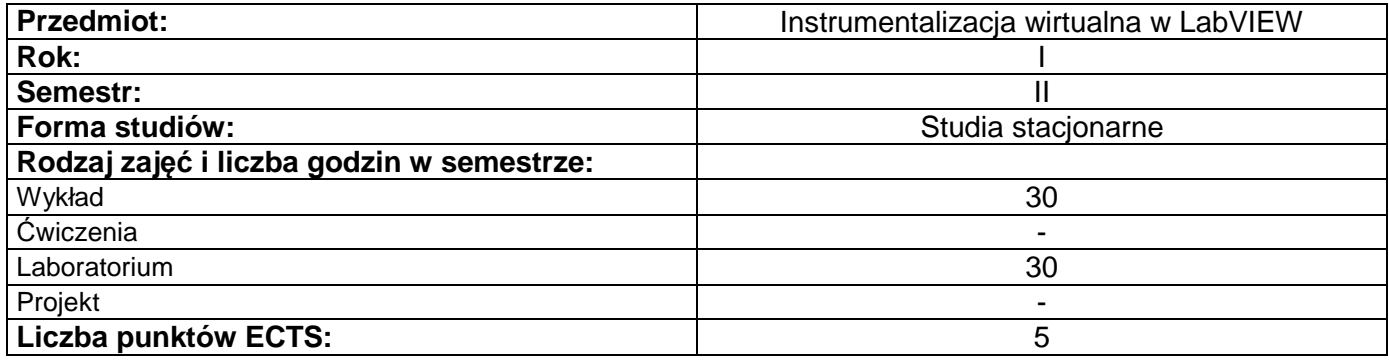

## **Cele przedmiotu**

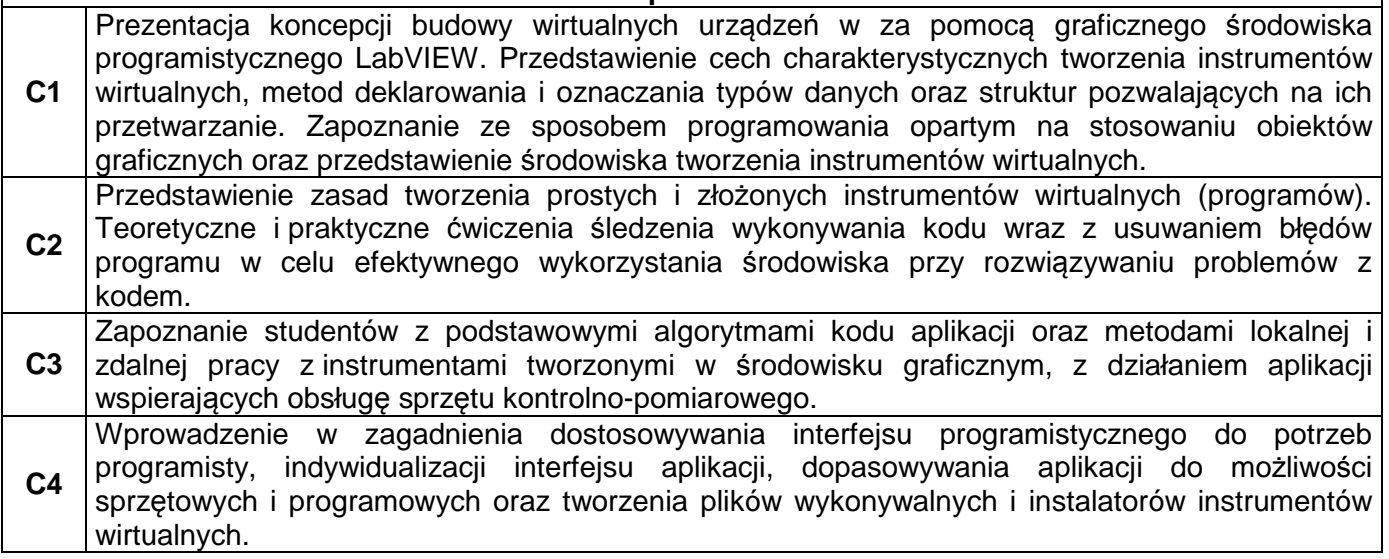

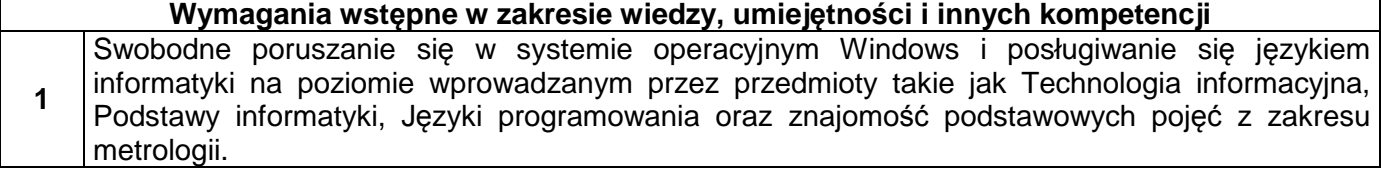

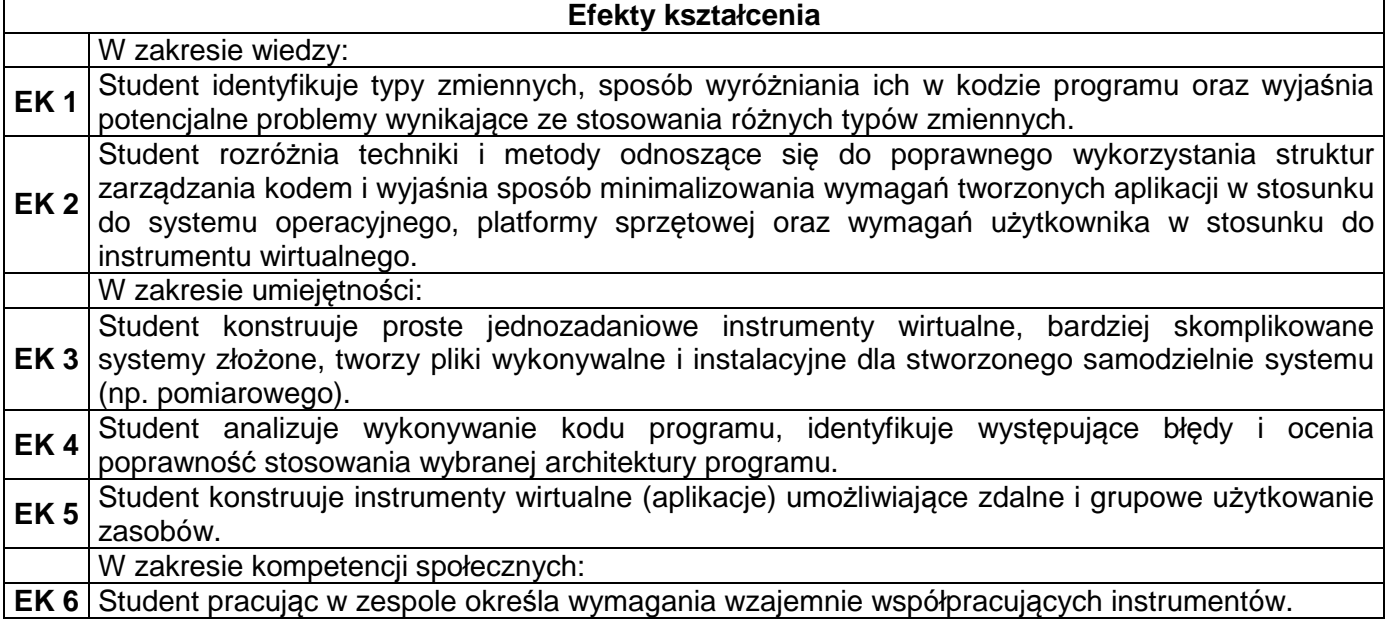

**EK 7** Student jest odpowiedzialny za minimalizowanie wymagań tworzonych instrumentów wirtualnych w stosunku do systemu operacyjnego i platformy sprzętowej tak, aby system pracował jak najwydajniej.

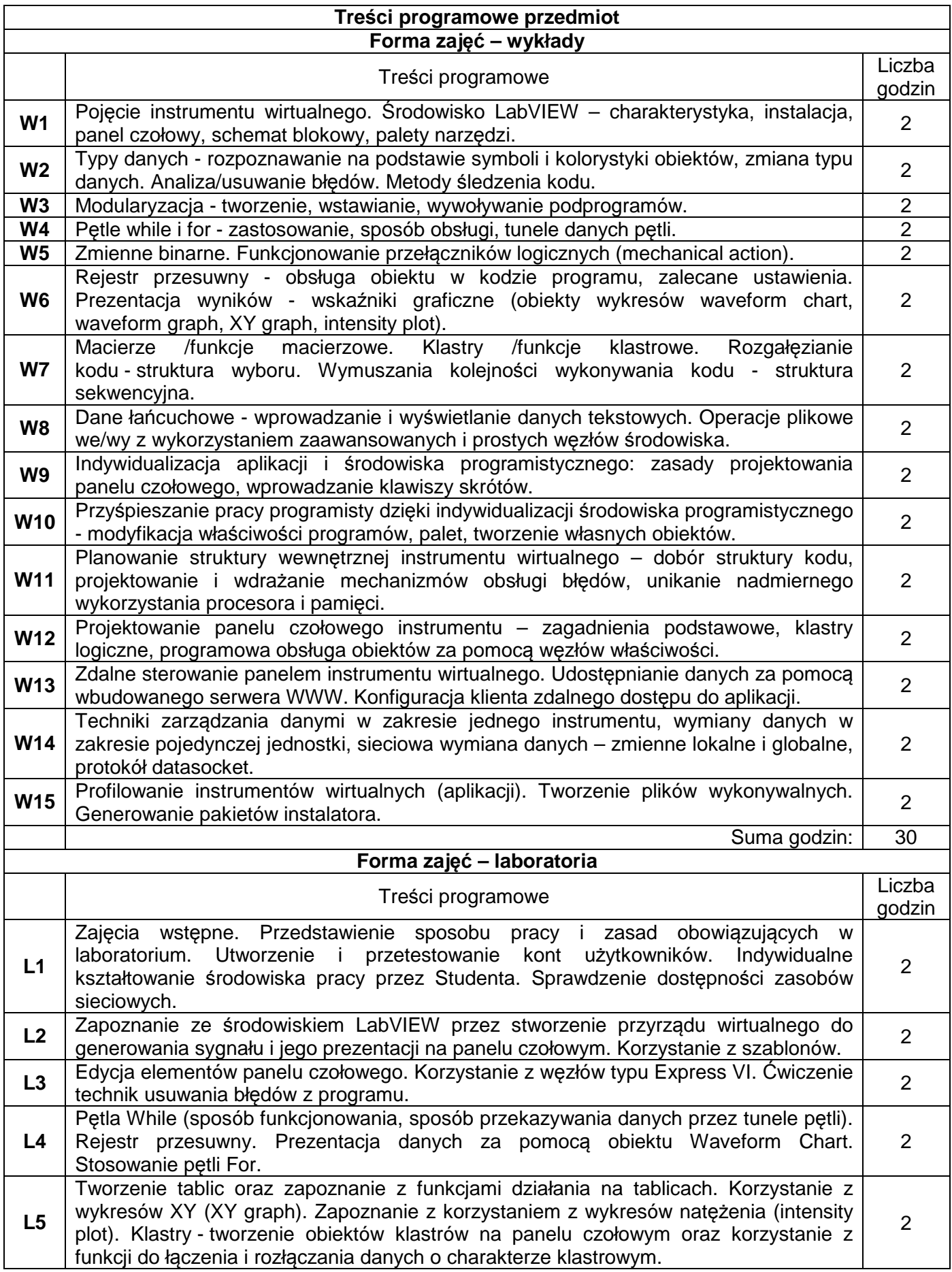

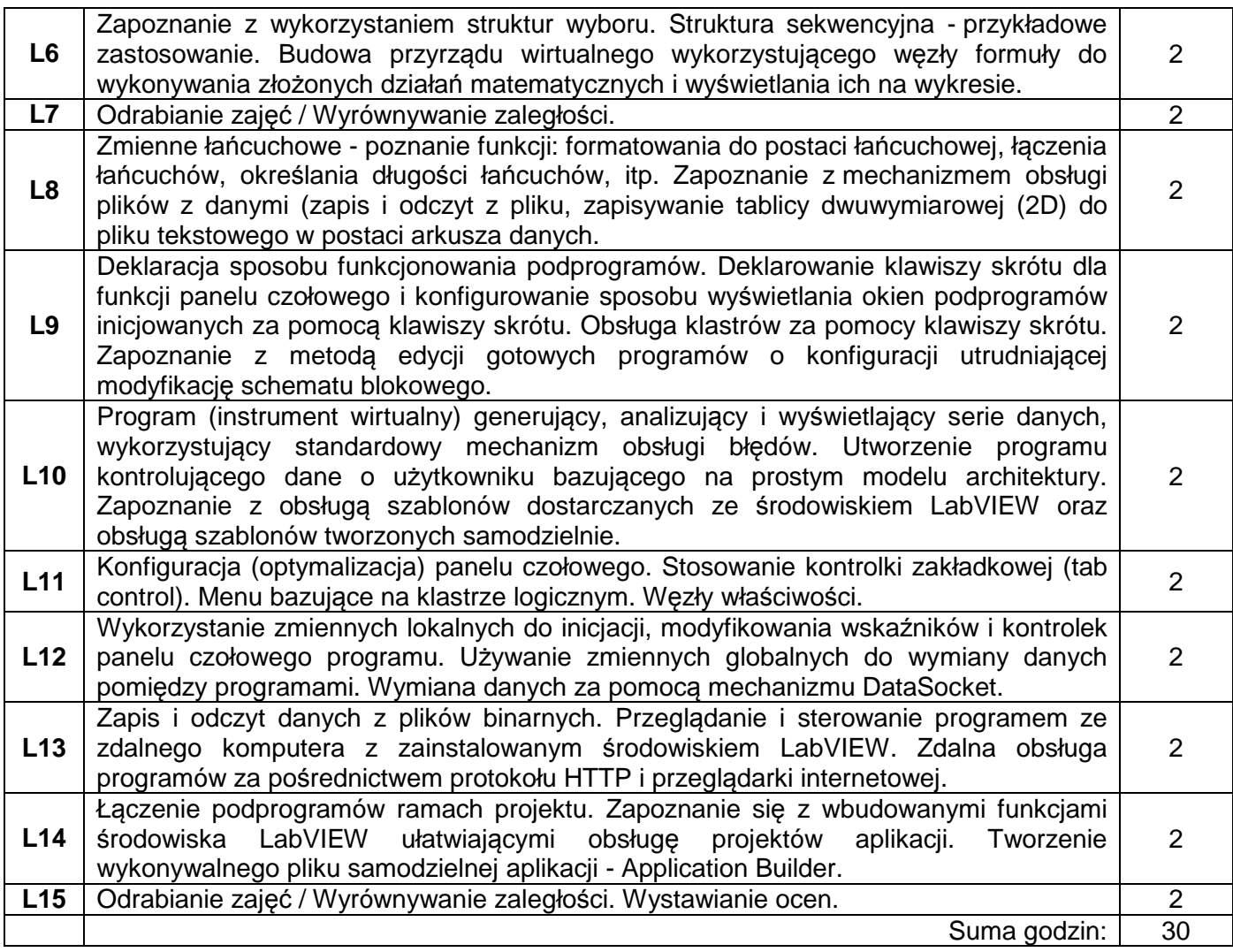

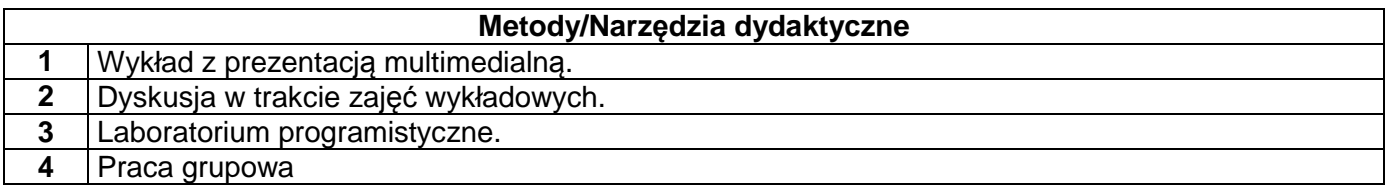

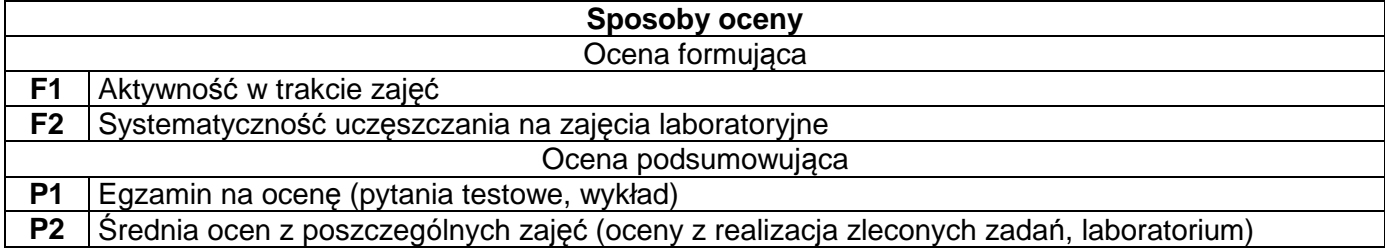

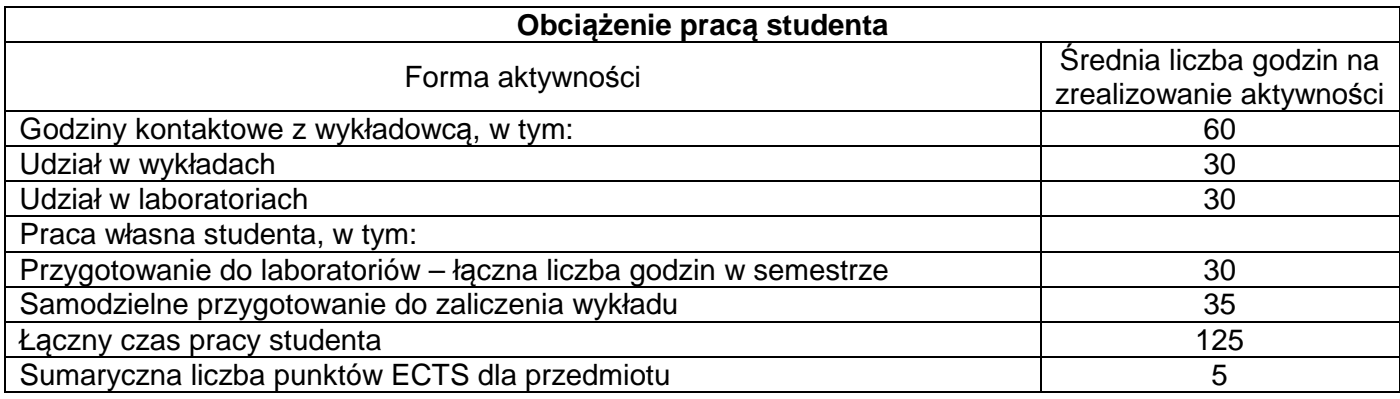

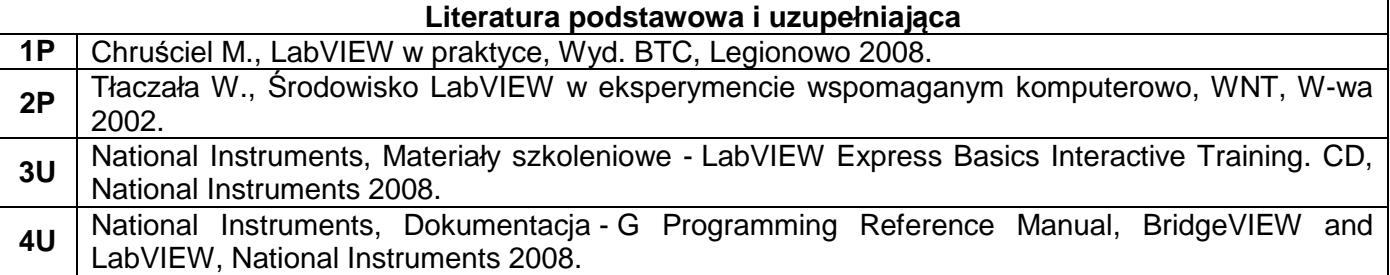

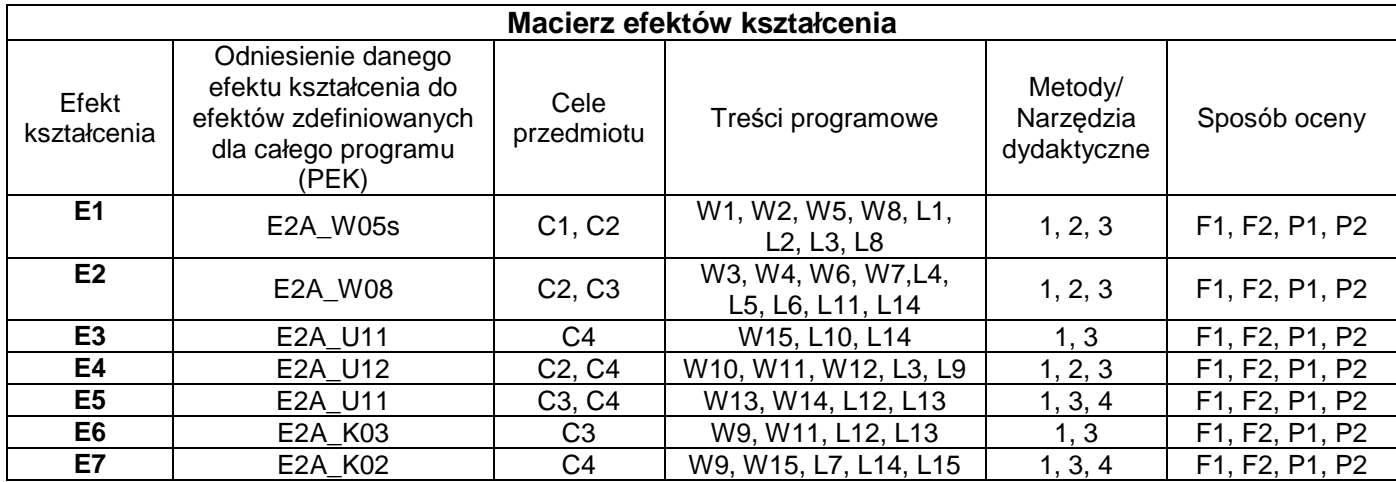

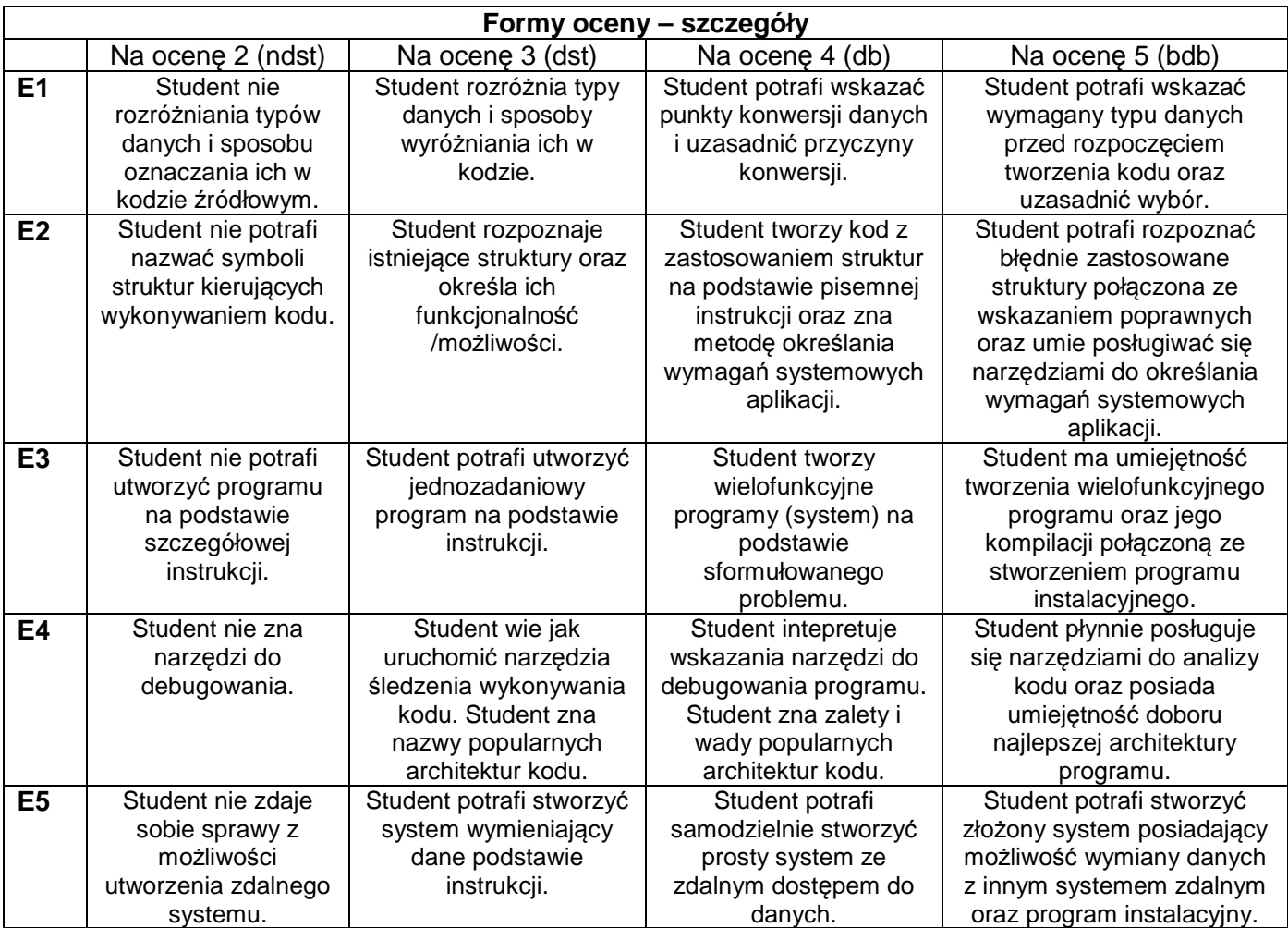

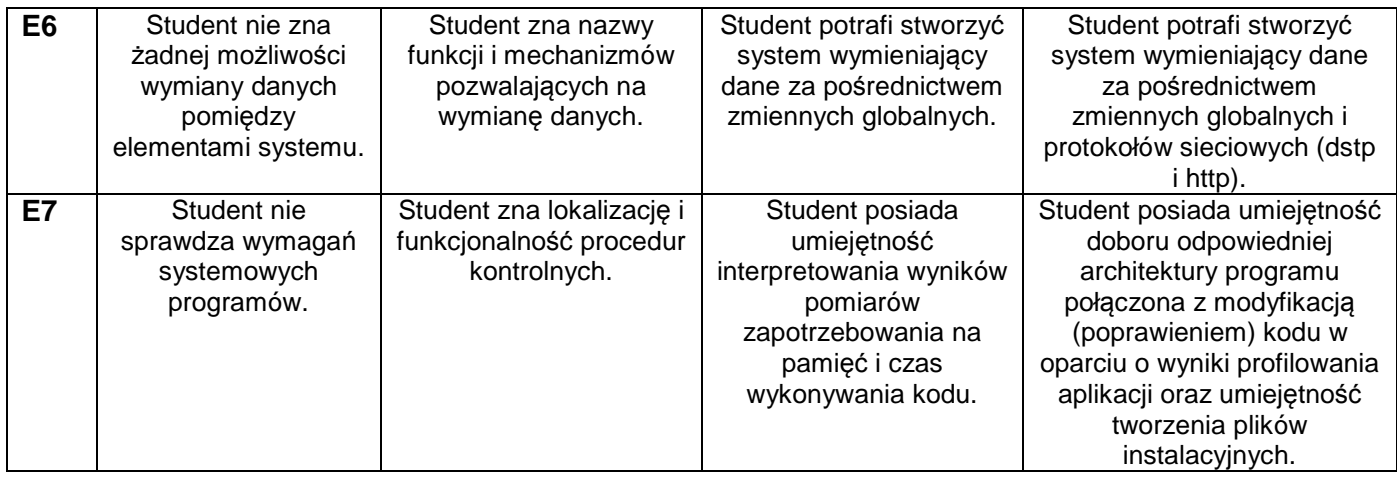

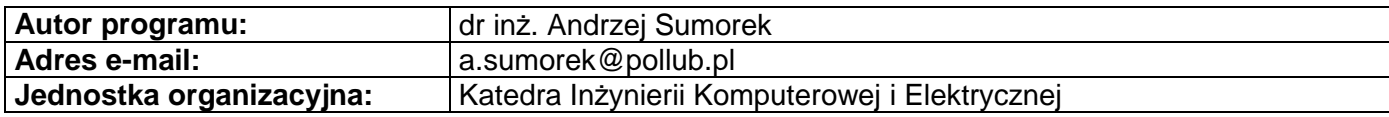